# **PTV Group PTV Visum & PTV Vissim**

*Engimind Consultores*

*André Remédio*

*Escola Politécnica da Universidade de São Paulo 22 março 2017*

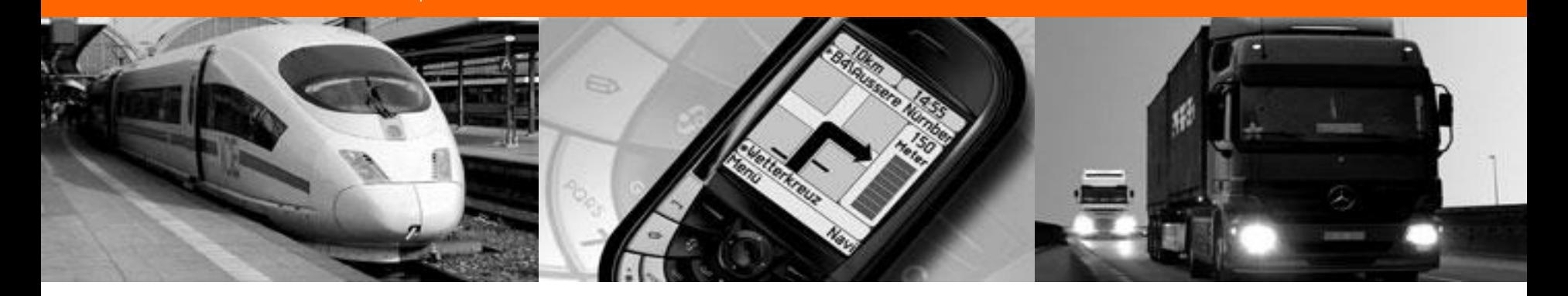

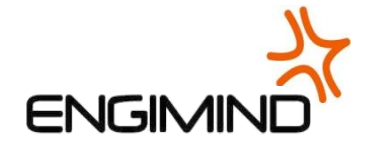

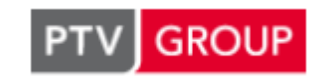

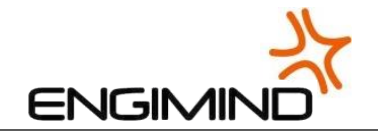

# **PTV Group**

- > Empresa criada em 1979
- > Sede em Karlsruhe (Alemanha), com delegações em todo o mundo
- > 2.000 utilizadores e 6.200 licenças
- > Engimind: Portugal e Brasil

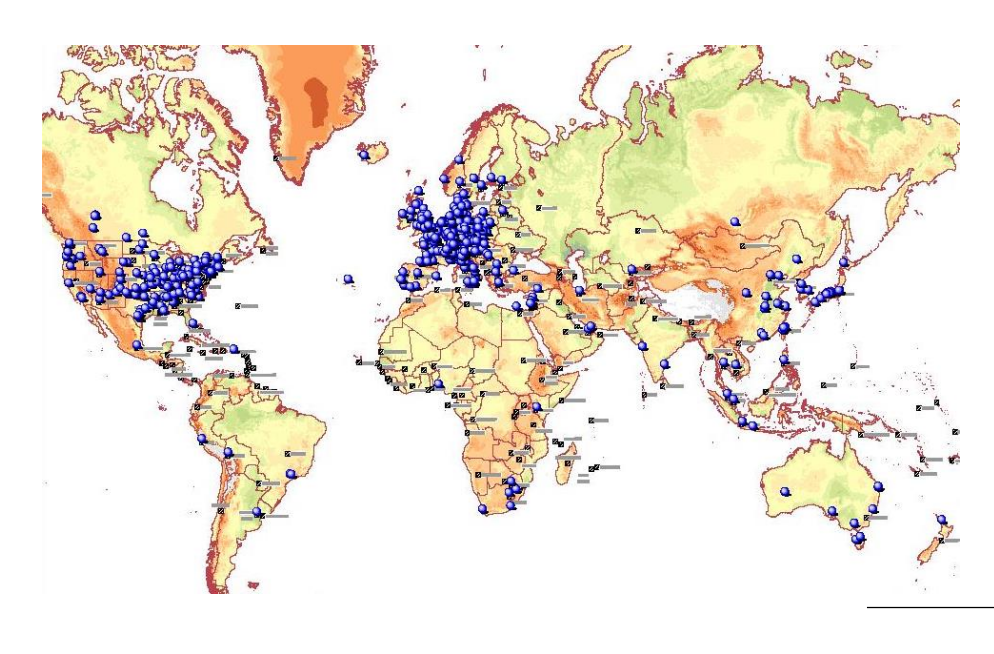

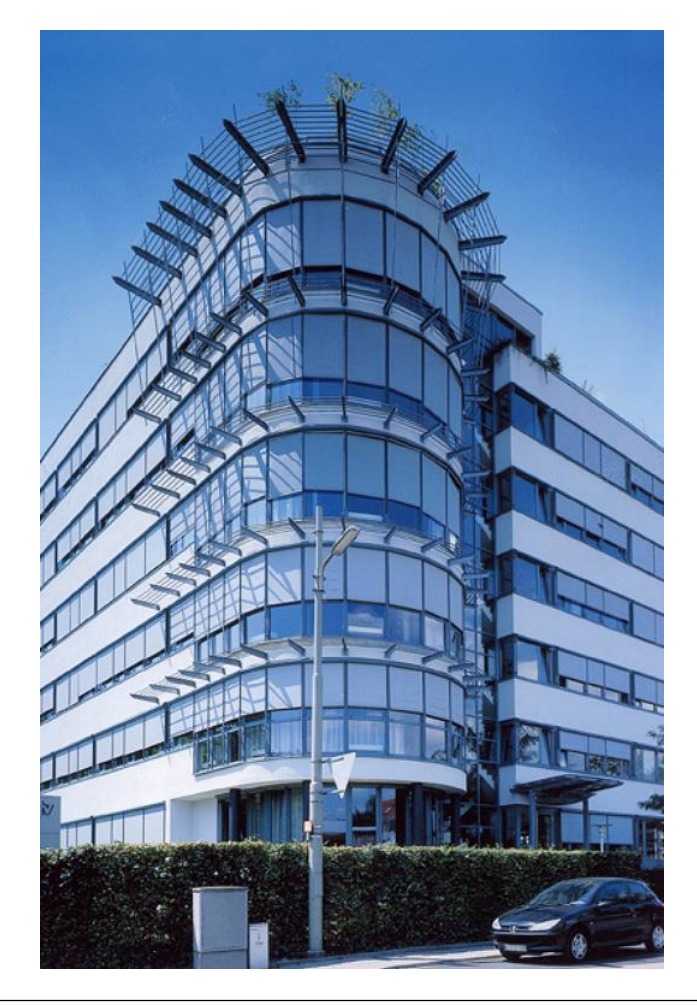

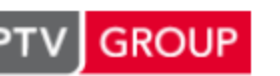

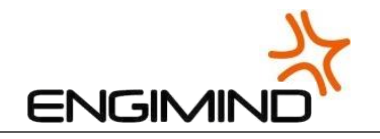

# **Engimind Consultores**

- > Empresa de consultoria em transportes
- > Escritórios no Brasil (São Paulo) e em Portugal (Lisboa)
- > Parceiro em soluções integradas da PTV
- > Formadores certificados pela PTV
- > Principais áreas de trabalho:
	- > Modelagem de transportes: transporte público e transporte individual
	- > Microssimulação de transporte: transporte público, transporte individual e fluxos de pedestres
	- > Estudos de demanda
	- > Estudos de reestruturação de redes de transporte coletivo
	- > Estudos de tráfego de rodovias

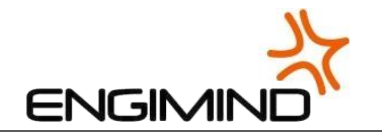

### **Engimind Consultores: experiência**

- > Experiência no desenvolvimento de projetos:
	- > Europa

**GROUP** 

**PTV** 

- > América
- > África
- > Ásia
- > Projetos no Brasil:
	- > Em 14 estados
	- > Transporte coletivo rodoviário
	- > Transporte aéreo
	- > Transporte individual
	- > Transporte ferroviário
	- > Transporte metroviário
	- > Transporte aquaviário

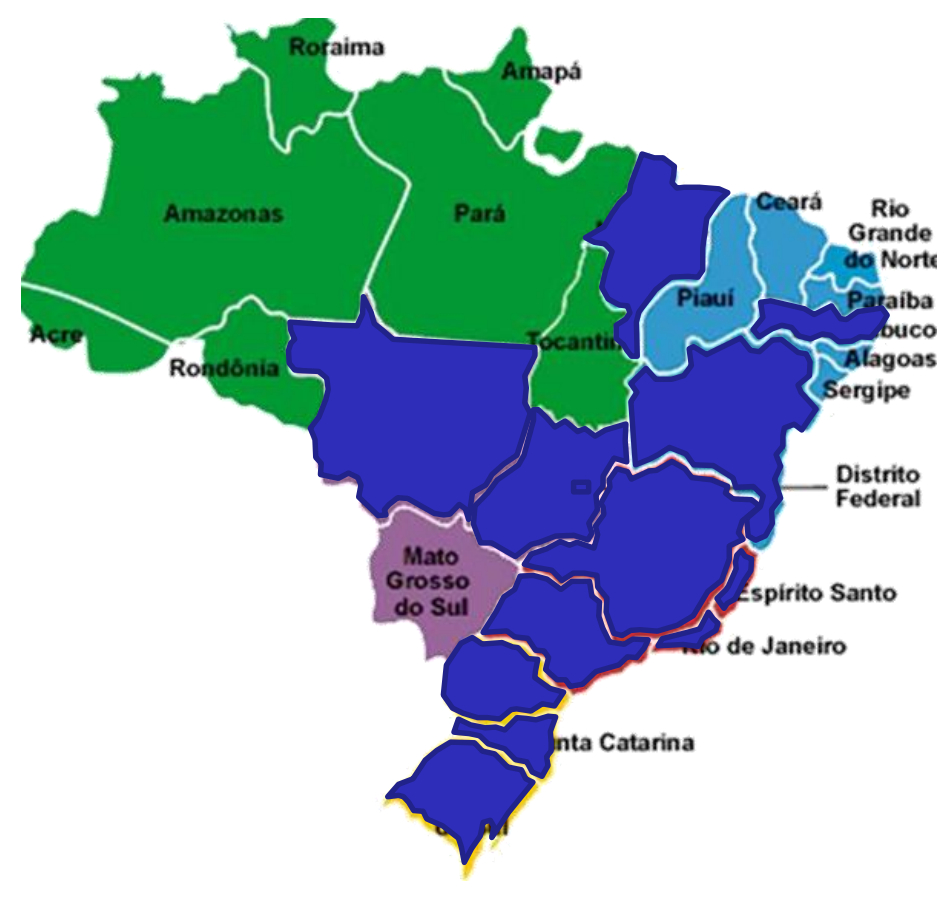

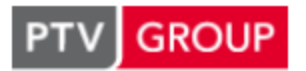

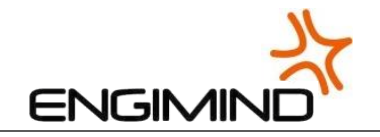

### **Plataforma PTV Group**

#### **Abordagem integrada de diferentes escala de análise**

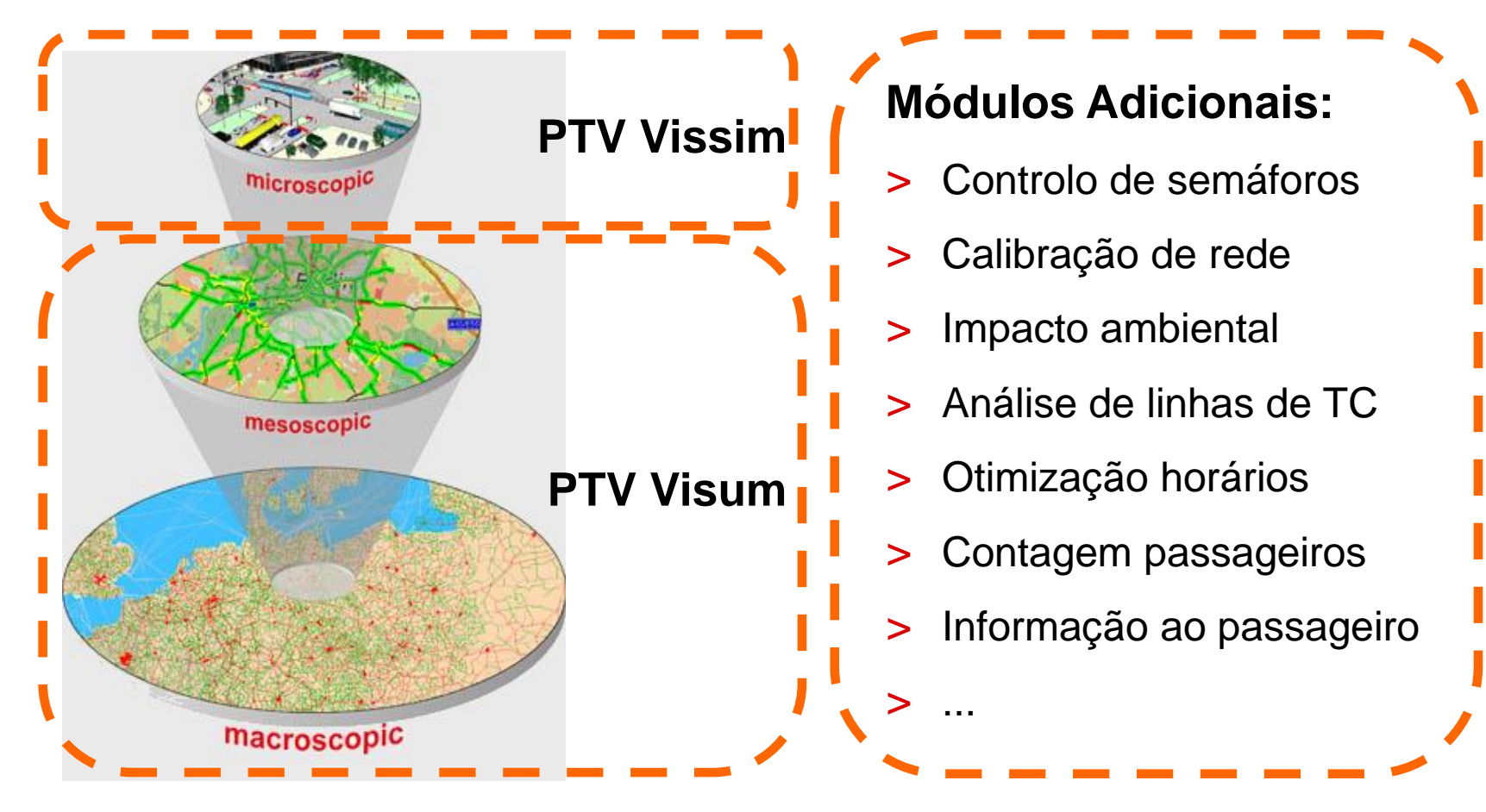

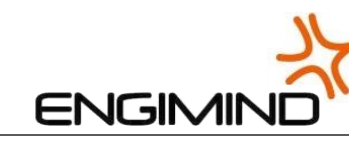

# **PTV Visum: Macro-simulação multimodal de Transportes**

**GROUP** 

PT

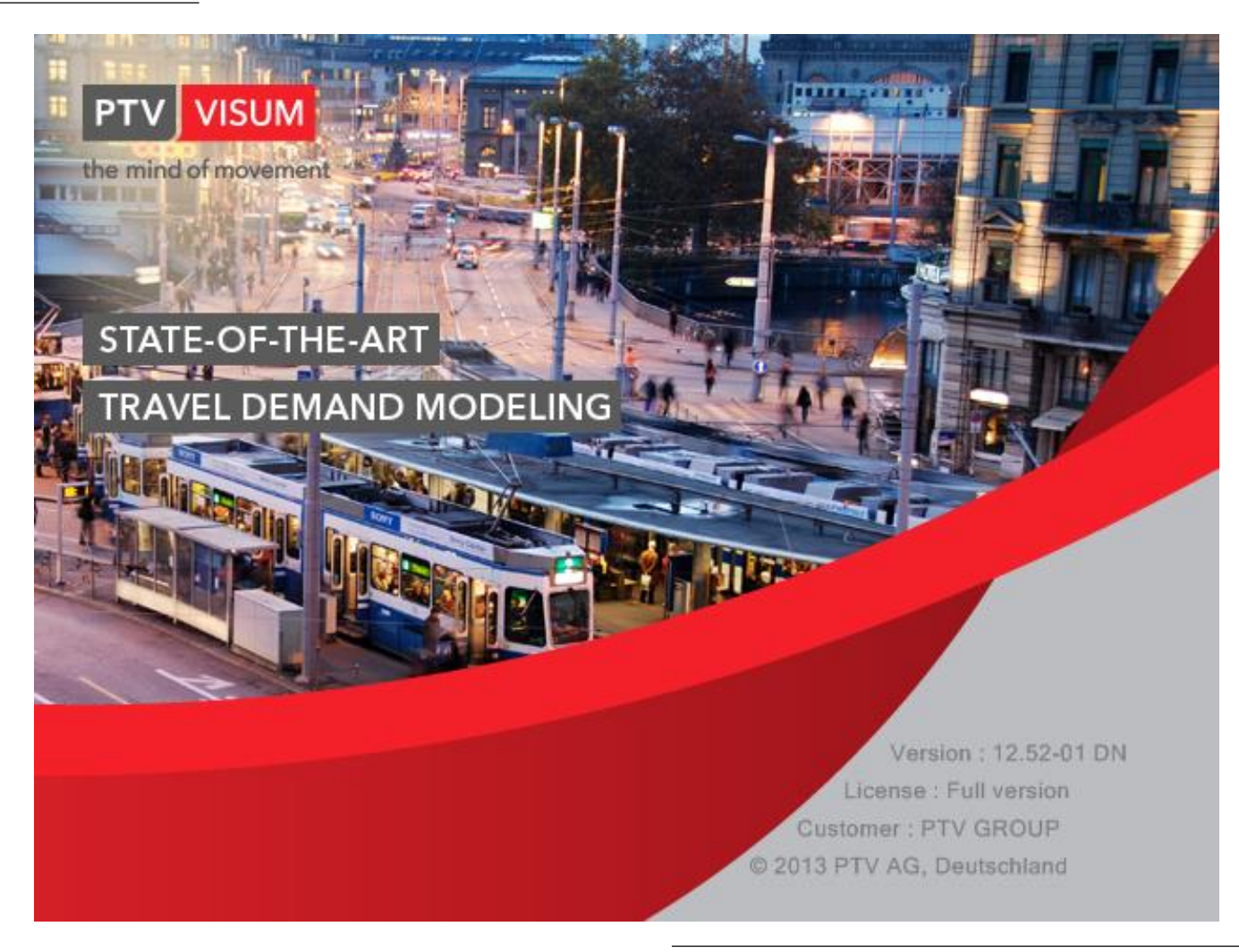

 $\frac{1}{\sqrt{2}}$ 

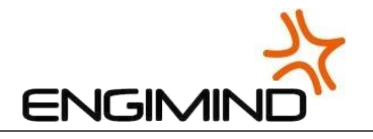

# **Clientes de Referência**

#### **Universidades**

- > Univ. Karlsruhe
- > Univ. la Sapienza (Roma)
- > Univ. Kyoto
- > Portugal: FCTUC, IST, ISEL
- > Brasil: USP, UFABC, UNB

#### **Municípios**

- > Berlim
- > Viena
- > Dubai
- > Istambul
- São Paulo

#### **Autoridades de transportes**

- > Transport for London
- > Ministério das Cidades Bahrain
- > Província de Turim
- > Brasil: NTU, DER/SP, CET/SP

#### **Operadores**

- > German Railways
- > Centro (Birmingam)
- > Metro Mondego

#### **Empresas consultoria**

> Engimind, Vetec, Logit

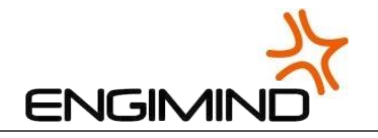

# **Principais Tipos de Estudos**

#### **Transporte individual:**

- > Estudos de demanda de infraestruturas rodoviárias
- > Análise de desempenho de redes de transporte
- > Estudos de tráfego e acessibilidade

#### **Transporte coletivo:**

- > Estudos de demanda de transporte
- > Estudos de reformulação de redes de transporte

#### **Transporte individual e transporte coletivo:**

- > Planos de mobilidade
- > Planos de circulação
- > Informação ao passageiro: tempo real e *trip planner*

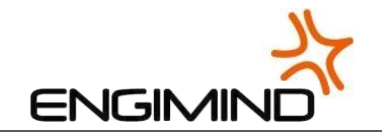

#### **Visum**

#### **Características:**

- > Modelo multimodal de planejamento de transportes
- > Estrutura de base SIG com ambiente de trabalho amigável
- > Validação de dados recolhidos
- > Calibração dos resultados
- > Avaliação de cenários alternativos
- > Otimização de operação
- > Preciosa ferramenta de ajuda à tomada de decisão

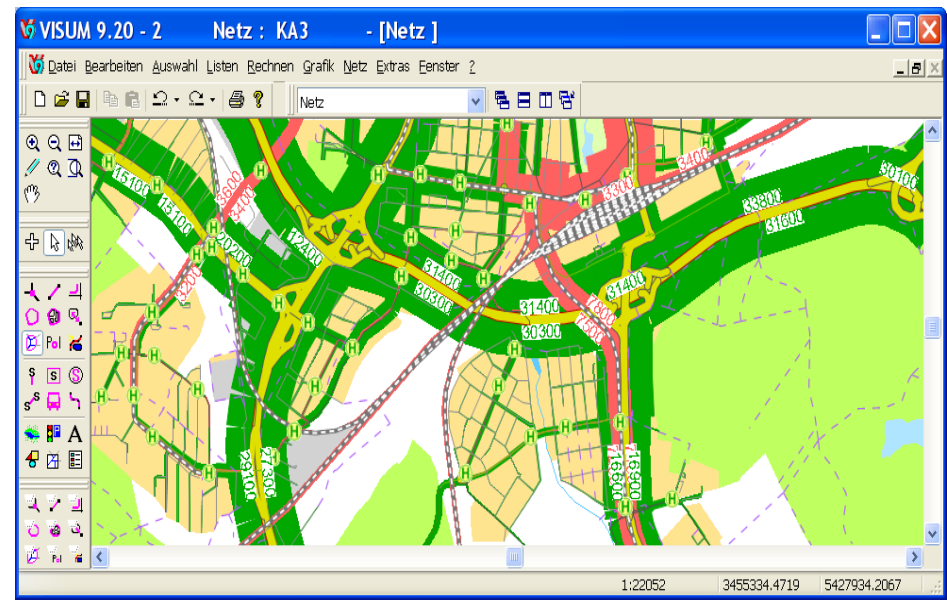

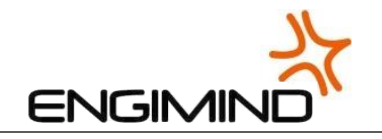

### **Construção e Edição de Redes**

- > Redes geo-referenciadas
- > Importação direta de SIG e de redes de navegação
- > Edição fácil e intuitiva

**GROUP** 

- > Funcionalidades SIG
- > Avaliação automática da consistência da rede
- > Edição simultânea de vários objetos
- > Redes integradas de transporte individual e coletivo
- > Possibilidade de visualização das características dos objetos

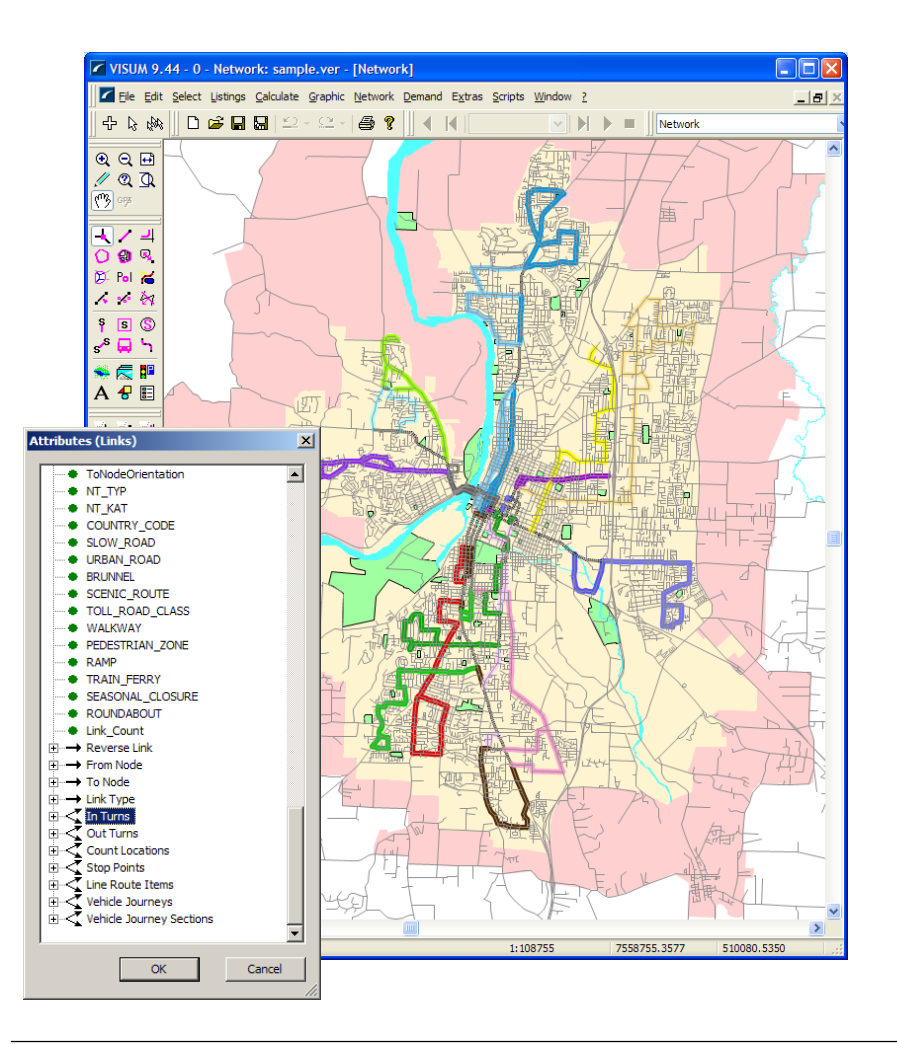

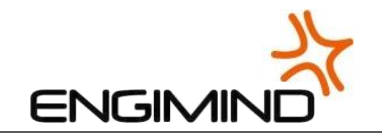

# **Alocação de Transporte Individual**

- > Elevada flexibilidade de manipulação dos parâmetros de distribuição
- > Equilíbrio e multi-equilíbrio (distribuição simultânea de diferentes segmentos de demanda)
- > Novo algoritmo LUCE com elevada rapidez de cálculo
- > Distribuição estocástica
- > Possibilidade de consideração de pedágios, vias de alta ocupação, etc.
- > Todos os caminhos são gravados

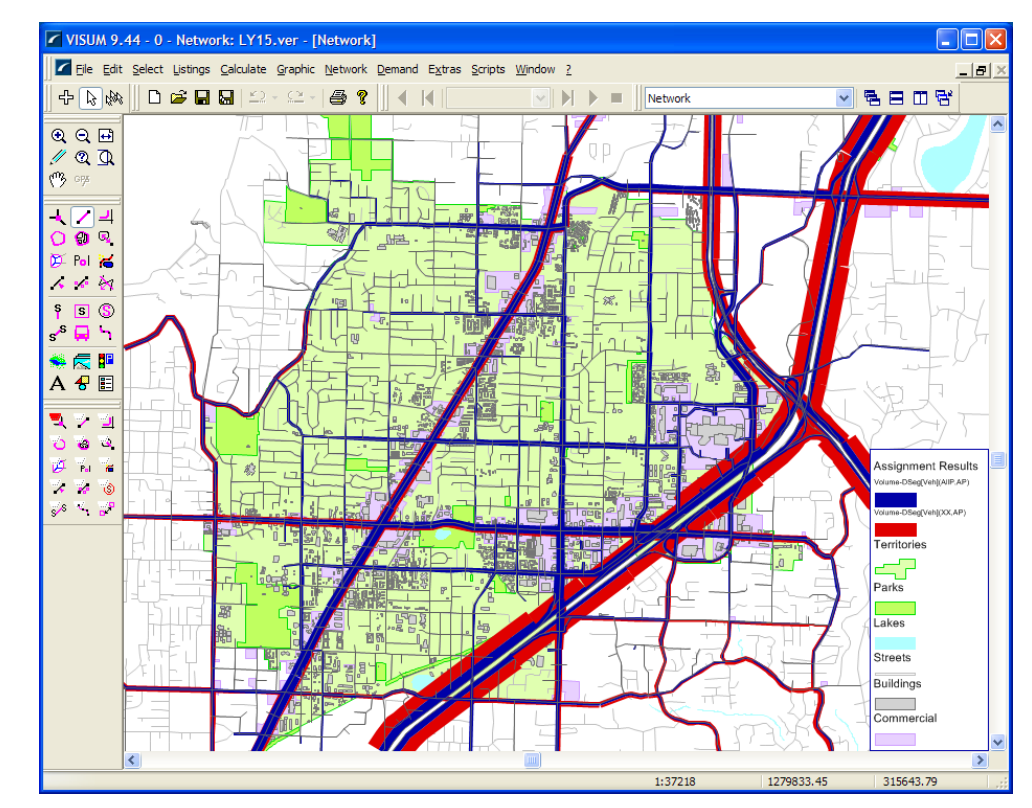

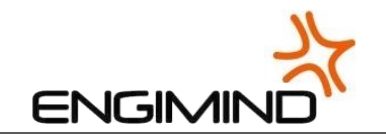

### **Alocação em Transporte Coletivo**

> Elevada flexibilidade de manipulação dos parâmetros de distribuição

**GROUP** 

- > Possibilidade de consideração de diferentes segmentos de demanda (estudantes, activos, idosos…)
- > Distribuição baseada na frequência de serviço
- > Distribuição baseada no horário real em cada parada
- > Possibilidade de gravar todas as etapas dos caminhos para todos os pares OD

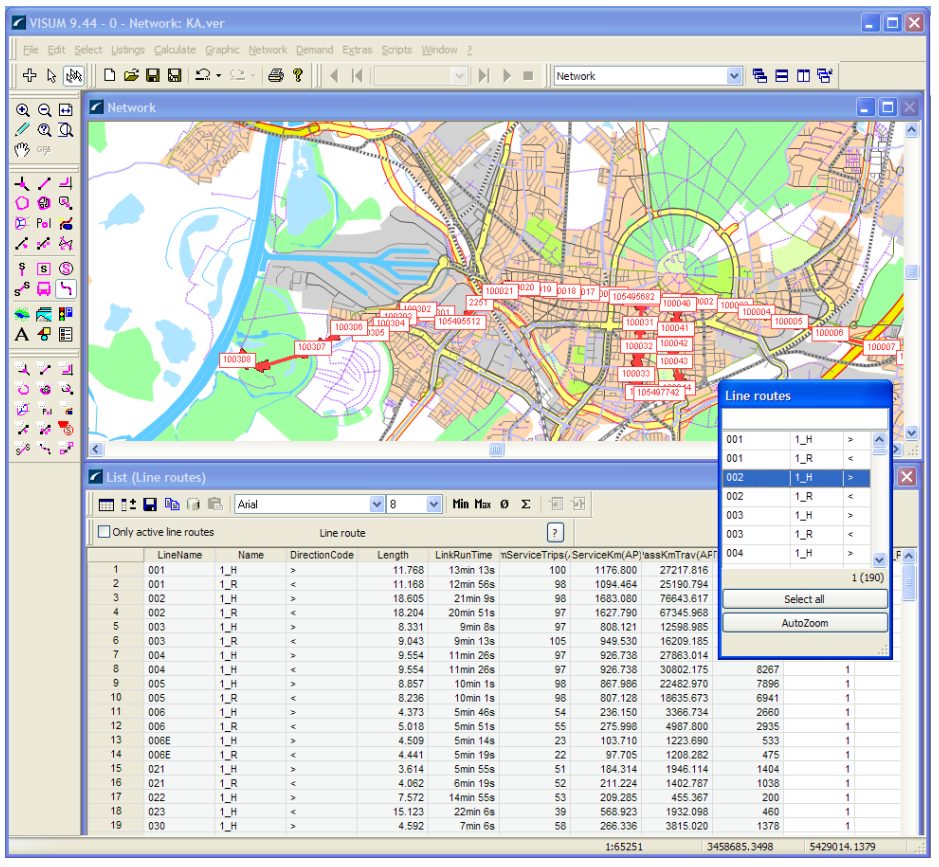

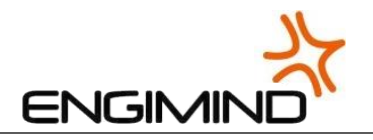

# **Modelagem de Demanda (Modelo 4 Etapas)**

- > Realização do Modelo dos 4 Etapas
	- > Geração
	- > Distribuição
	- > Repartição modal
	- > Alocação
- > Modelo iterativo
- > Definição de diferentes segmentos de demanda
- > Consistência entre zona e fluxo na matriz
- > Resultados em função da demanda e da oferta por período do dia

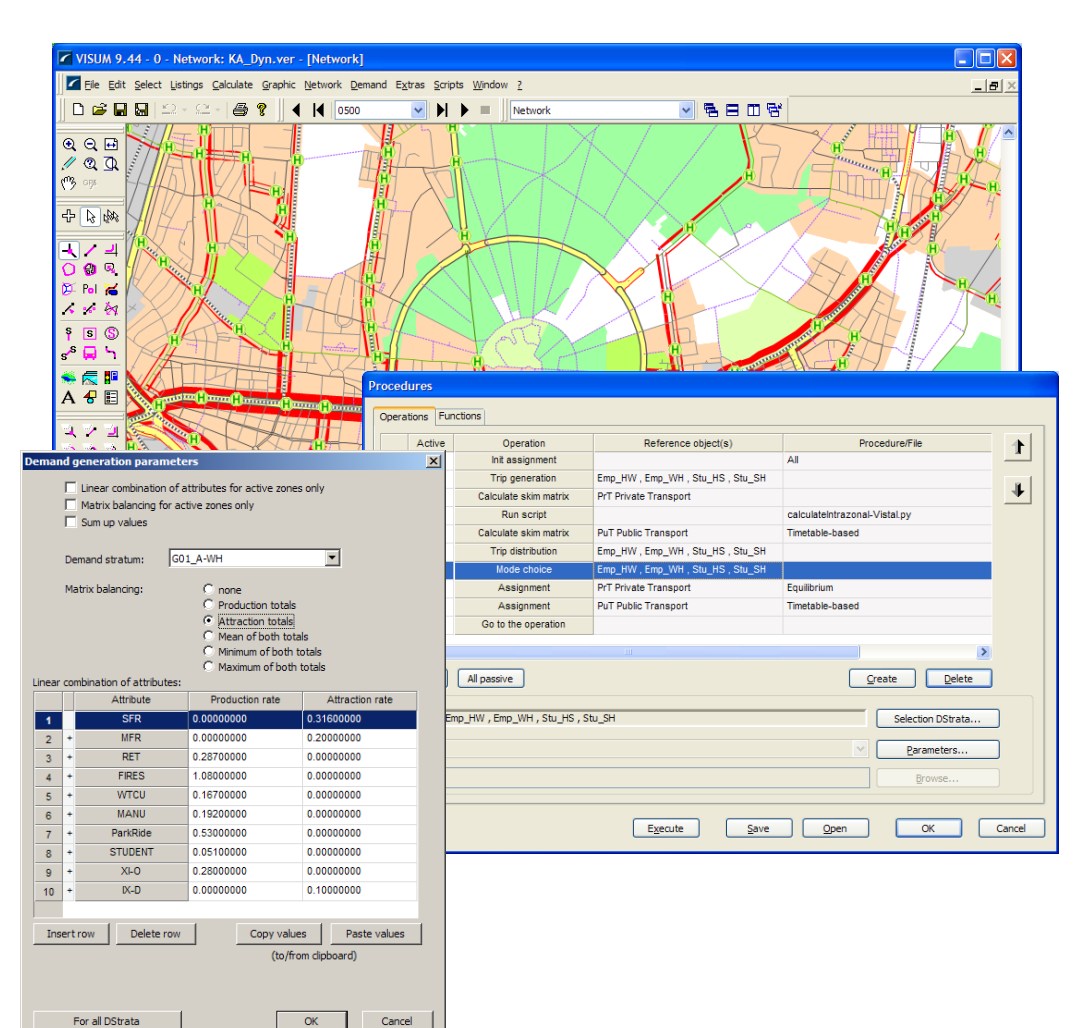

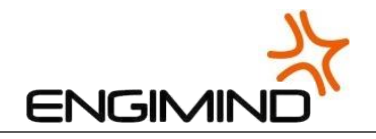

#### **Análises dos Resultados de Alocação**

- > Único programa de modelagem que grava todas as etapas de todos os algoritmos
- > Representação gráfica de elevada qualidade
- > Comparação direta de diferentes cenários ou distribuições
- > Possibilidade de isolar os resultados de elementos de rede selecionados (arcos, zonas, etc.) ou de elementos de oferta de TC (linhas, paradas, etc.)

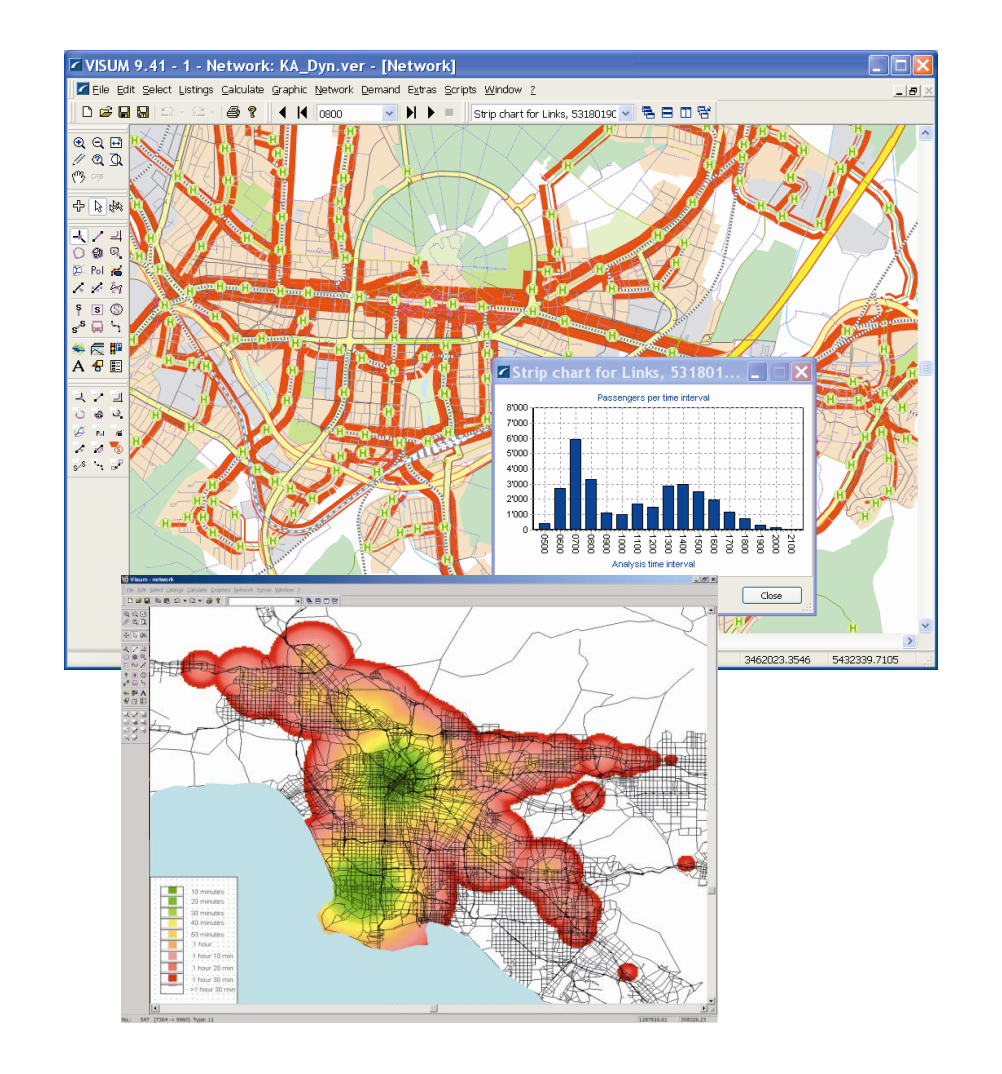

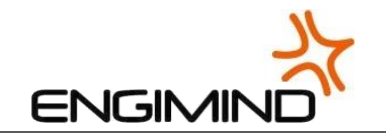

### **Avaliação de Intersecções**

- > Cálculo automático de indicadores de desempenho
- > Atrasos em conversões (VDFs)
- > Atrasos nos nós (TModel2)

**GROUP** 

- > Análises de capacidade (TRAFFIXTM)
- > Análises de capacidade em intersecções (HCM 2010)
- > Mesma estrutura de dados do Vissim

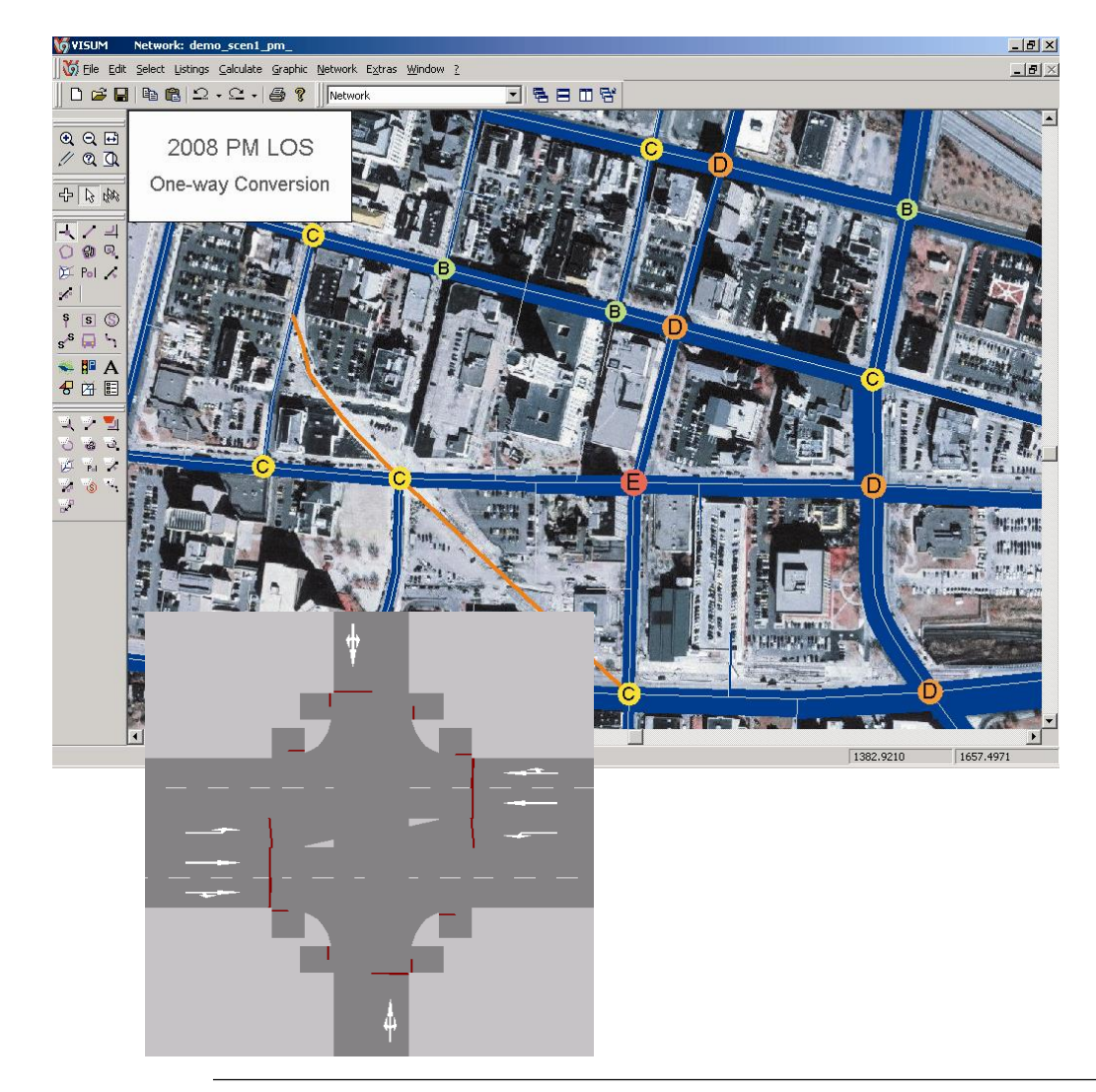

 $\frac{1}{2}$ 

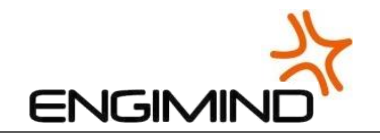

### **Programação**

- > Possibilidade de personalizar comandos e menus através de programação
- > Extensa livraria de objetos e funções
- > Interface COM (como o Excel e ArcGIS)
- > Python
- > Visual Basic, VBA, VBS, C/C++

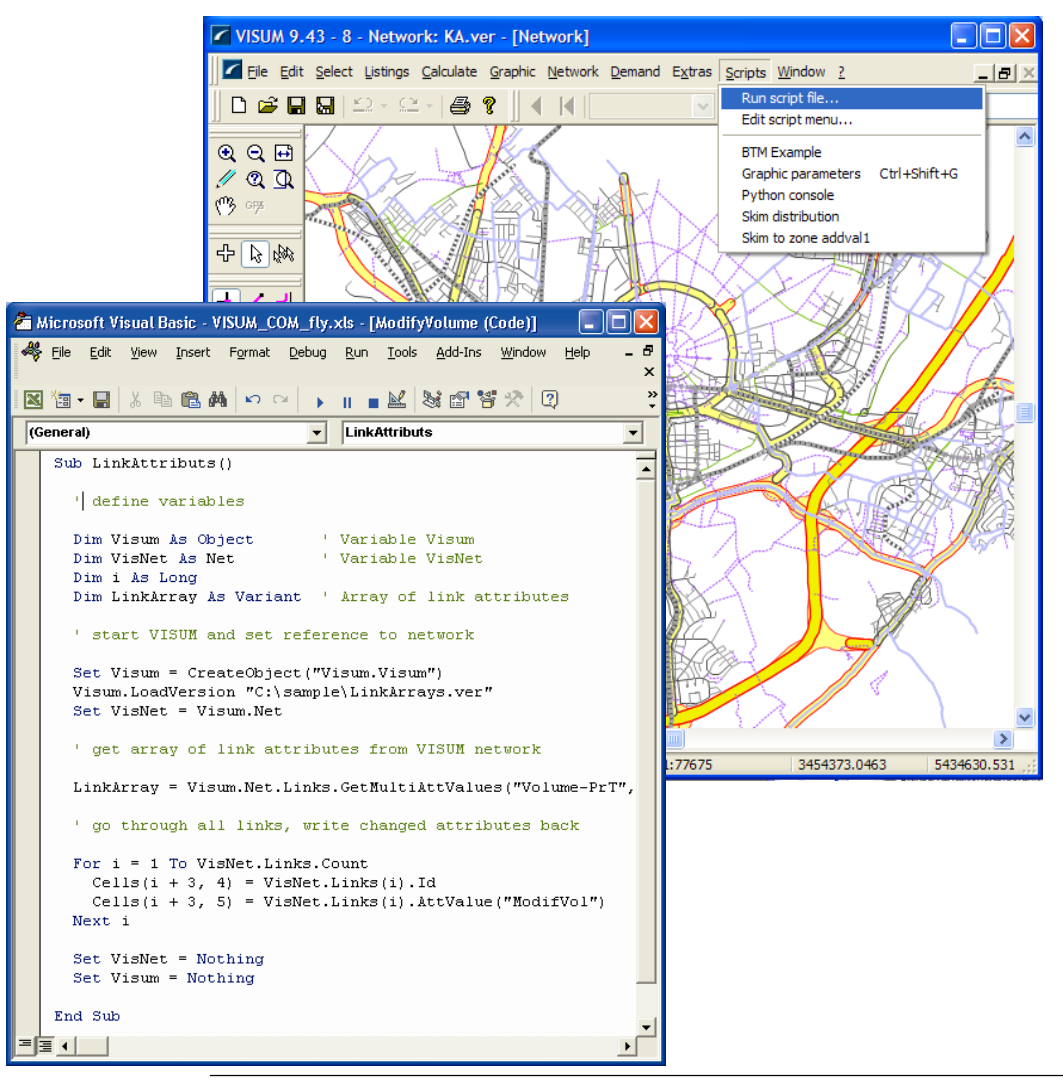

 $\frac{1}{2}$ 

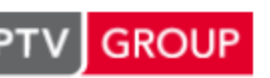

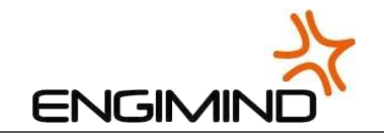

# **Ligação Visum - Vissim**

#### **Visum >> Vissim**

- > Aproveitamento da rede e das suas características
- > Percursos para distribuição estática
- > Matriz para afetação dinâmica

#### **Vissim >> Visum**

- > Exportação da rede
- > Exportação dos resultados de análise

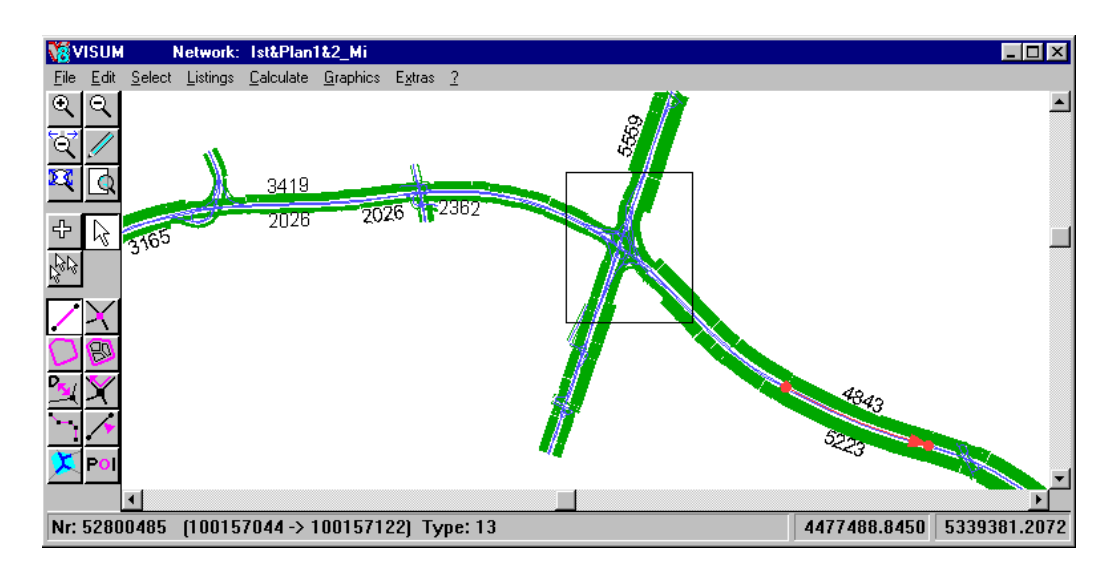

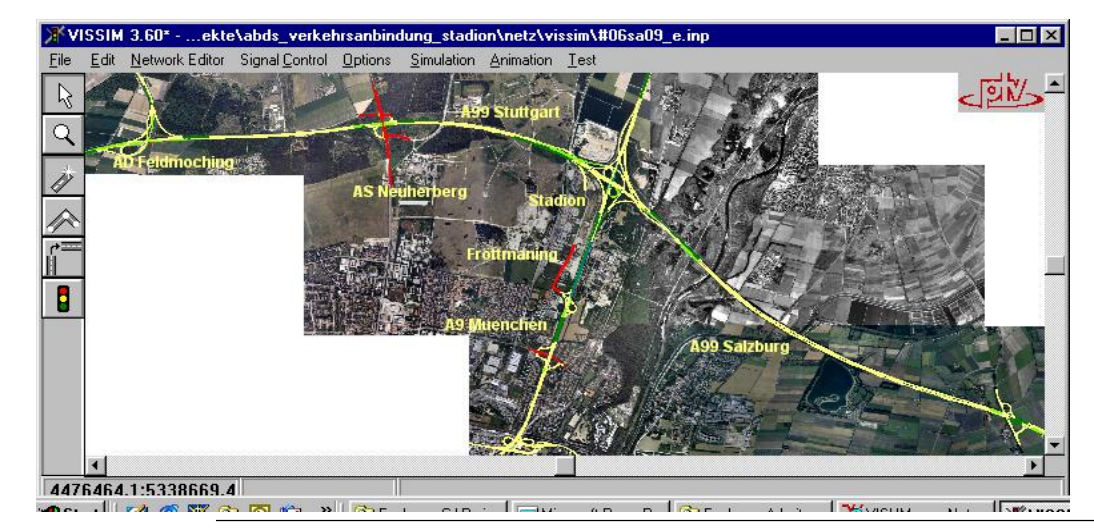

**GROUP** PT'

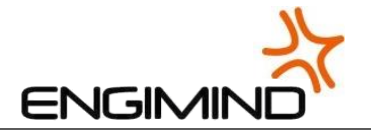

# **PTV Vissim: Micro-simulação mutimodal de Transportes**

© 2011 PTV AG Karlsruhe, Germany Version: 5.40-04

File location: c:\program files (x86)\ptv\_vision\vissim54 com\exe\

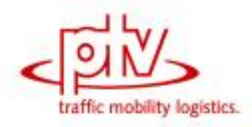

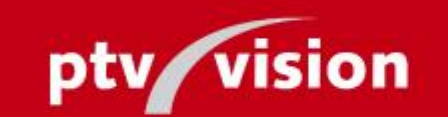

VISSIM - State-of-the-art Multi-Modal Traffic Simulation

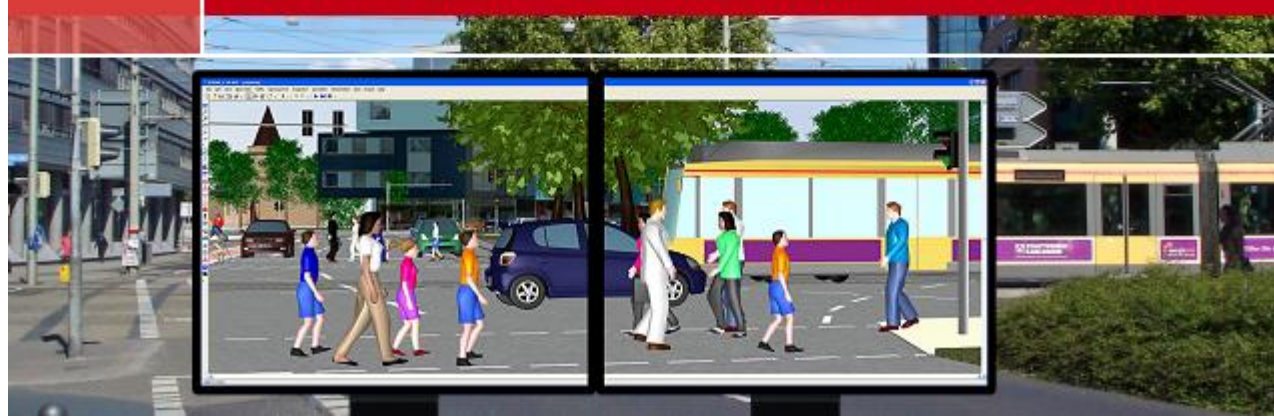

 $\frac{1}{2}$ 

#### **GROUP**

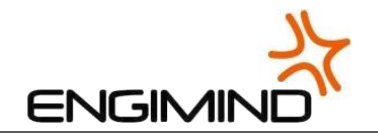

# **PTV Vissim**

#### **Características:**

- > Análise de micro-simulação com elevado detalhe
- > Transporte individual, transporte coletivo, bicicletas e tráfego pedonal
- > Importação de dados de diferentes fontes
- > Construção de modelos a 3 dimensões

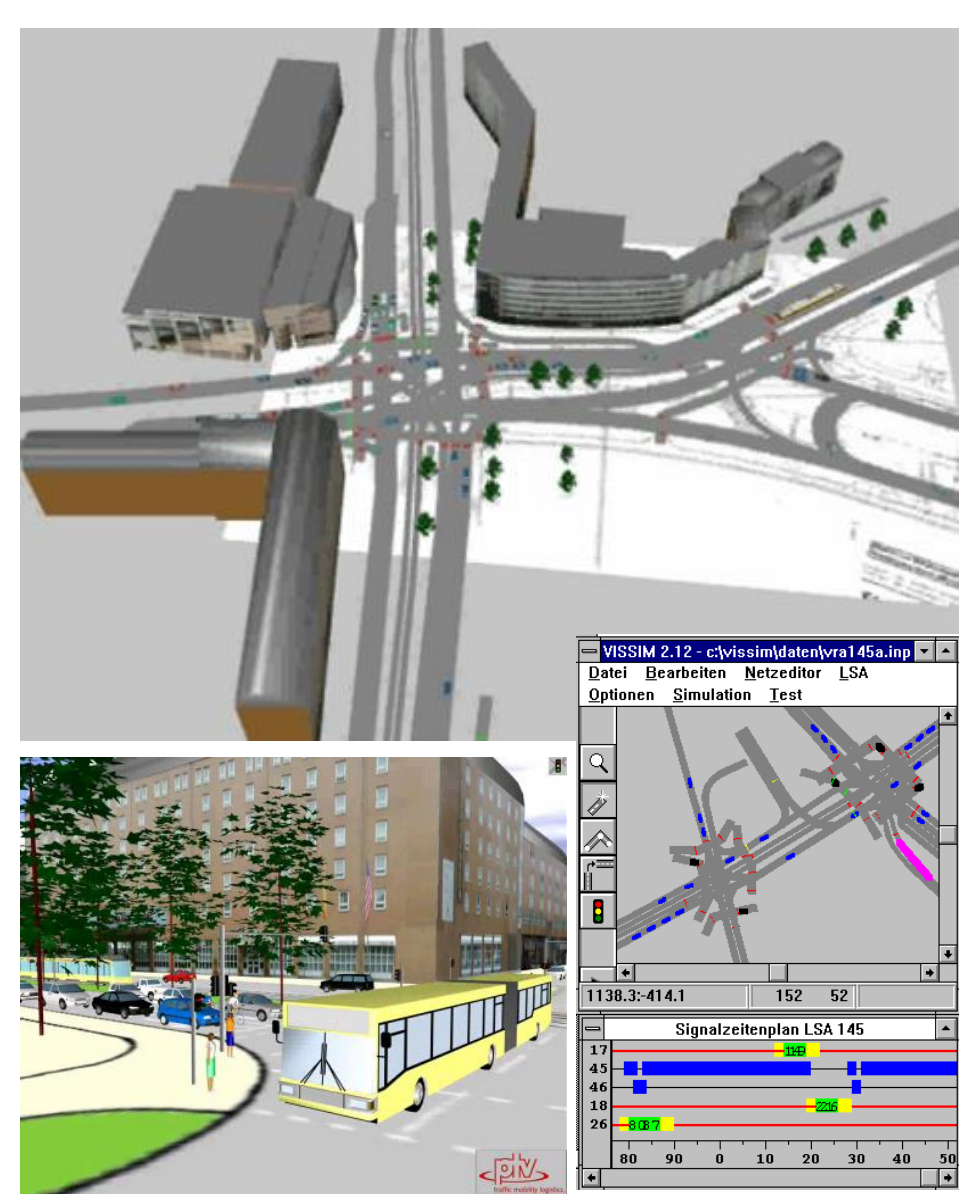

র্শ

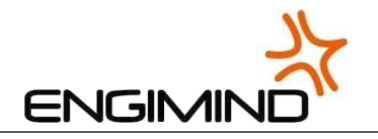

# **Tipos de Estudo**

#### **Transporte individual**

- > Microssimulação de tráfego
- > Análise de desempenho de intersecções
- > Estudo de coordenação semafórica
- > Gestão da rede: acidentes, trabalhos programados, etc.
- > Modelagem de parques de estacionamento

#### **Transporte coletivo**

- > Estudo de corredores dedicados de transporte coletivo
- > Semaforização atuada
- > Modelagem de interfaces e de estações de coleta

#### **Modelagem de tráfego de pedestres**

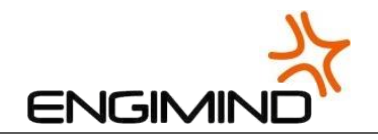

# **Modelação de Infraestrutura, Elementos e Comportamentos**

- > Número ilimitado de tipo de veículos
- > Especificações técnicas de cada veículo:
	- > Dimensões
	- >Aceleração e desaceleração
	- >Velocidade média
	- > Cor
- > Infraestrutura com geometria muito flexível
- > Comportamento ao volante
	- > Características individuais
	- >Escolha de caminho

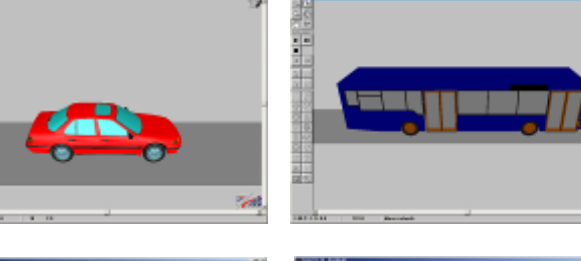

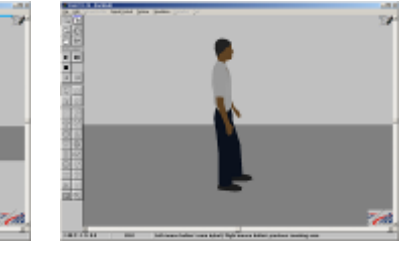

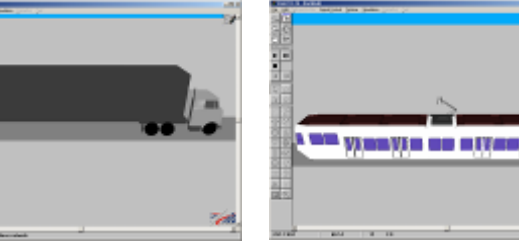

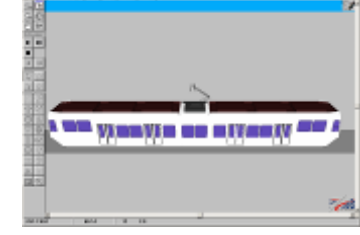

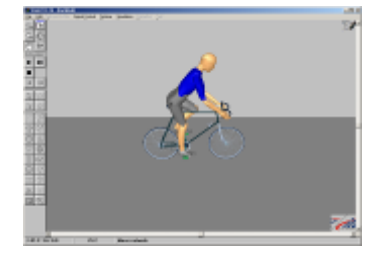

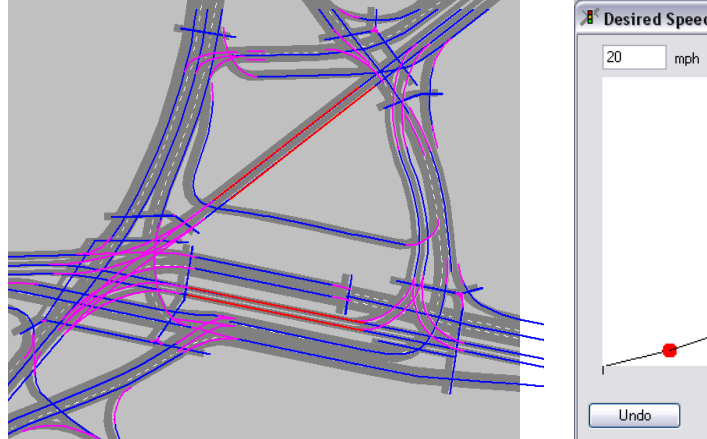

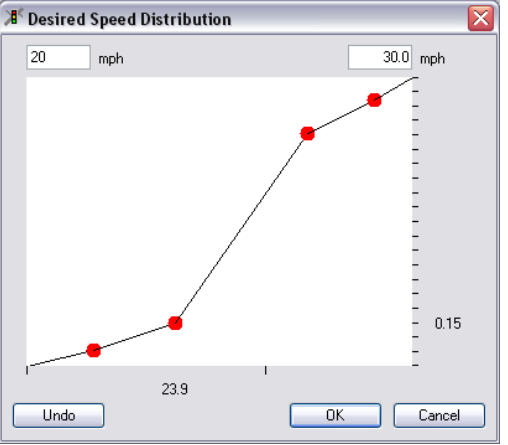

 $\frac{1}{2}$ 

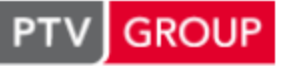

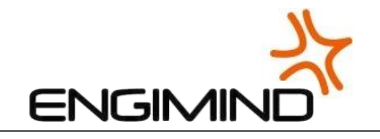

### **Transporte Coletivo**

- > Serviço de transporte
	- > Rota pré-definida
	- > Horário de partida
- > Veículos
	- > Tipo
	- > Capacidade
	- > Aceleração, vel., ...
- > Tempo de parada
	- > Distribuição normal
	- > Modelo de entrada e saída de passageiros
- > Modelagem de interfaces e de estações de coleta

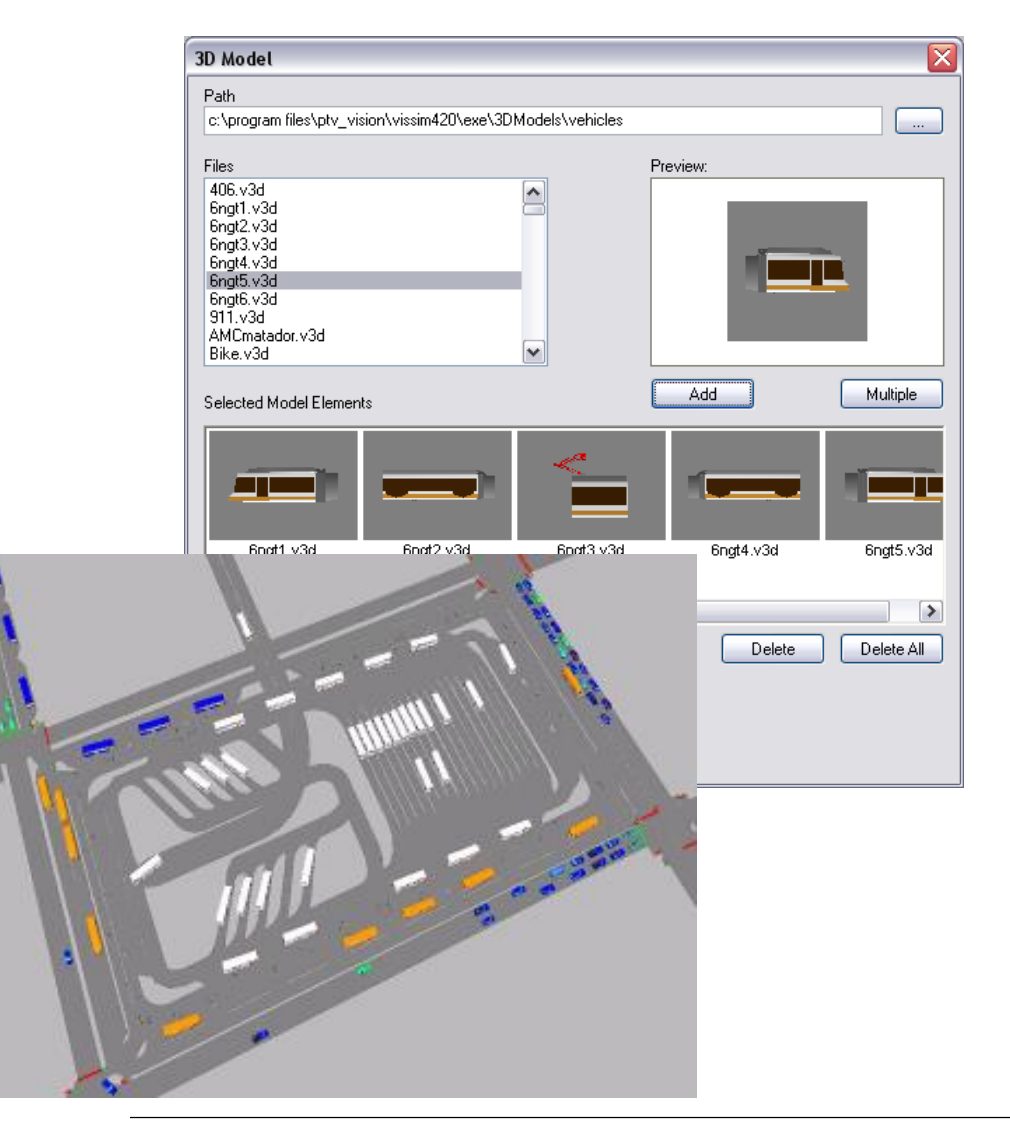

앗

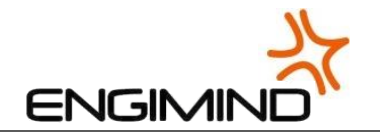

### **Interação Veículo / Infraestrutura**

#### **Regras prioridade:**

> Stop

**GROUP** 

> Cedência de prioridade

#### **Semaforização:**

- > Ciclos fixos
- > Semáforos actuados

#### **Áreas de redução de velocidade**

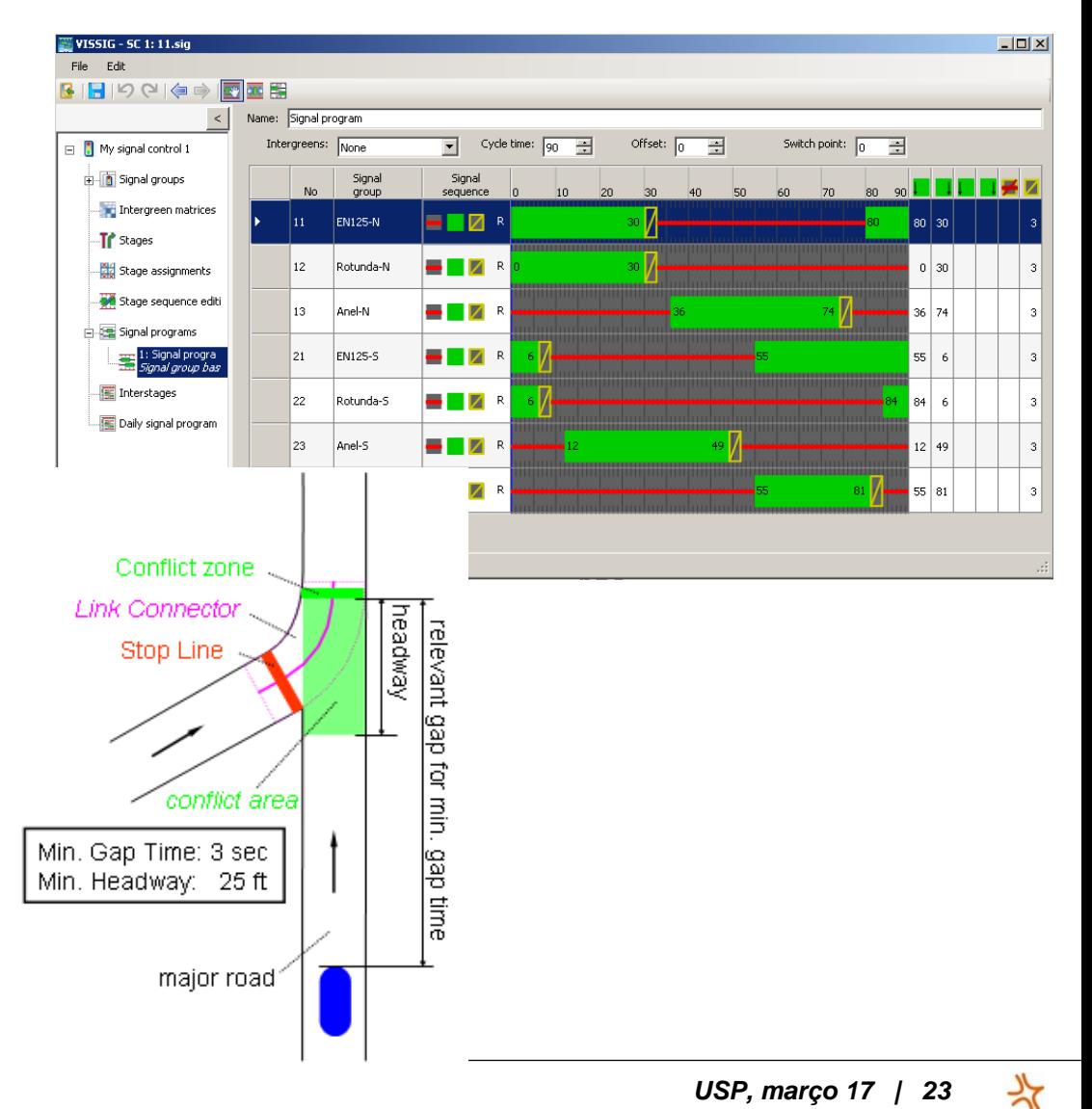

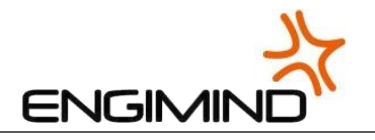

# **Modelo de Interação Social (Social-Force)**

#### **Desenvolvido pelo prof. Helbing da Univ. Dresden**

**Pedestres são influenciados por diferentes forças de interação:** 

- > Desejo de deslocamento em determinado sentido
- > Repulsão devido à presença de outros pedestres
- > Repulsão devido à presença de objetos (obstáculos, paredes, etc.)

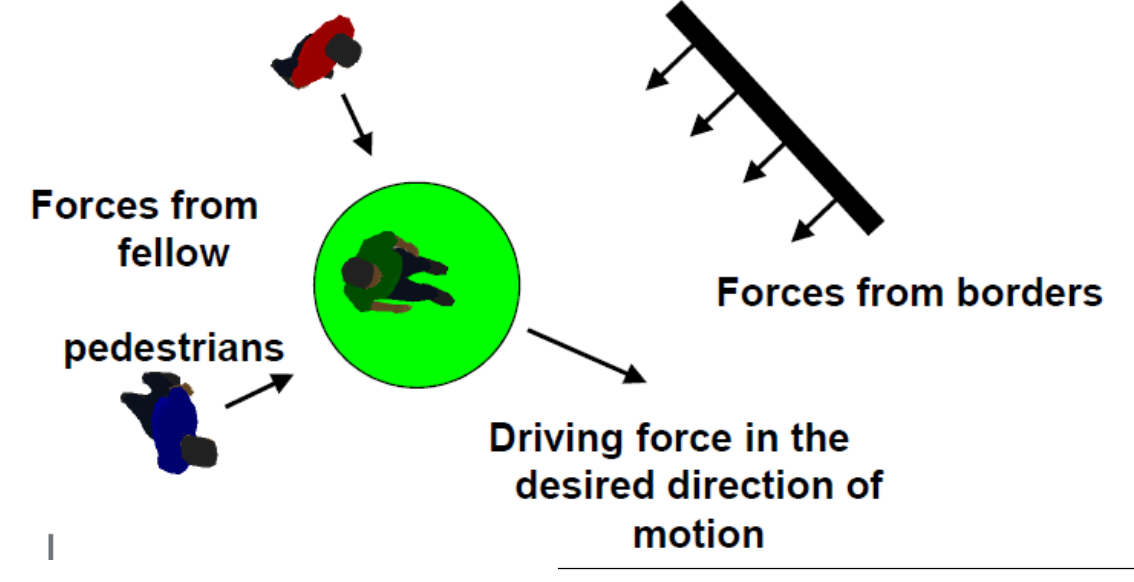

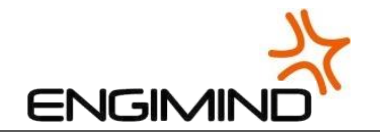

# **Tipos de Alocação**

#### **Alocação estática**

**GROUP** 

- > Importação de percursos
- > Importação de volumes

#### **Alocação dinâmica**

- > Matriz de deslocamentos
- > Escolha de caminho baseada no modelo Logit
- > Custo generalizado de deslocamento resultante do tempo de deslocamento, distância e custo

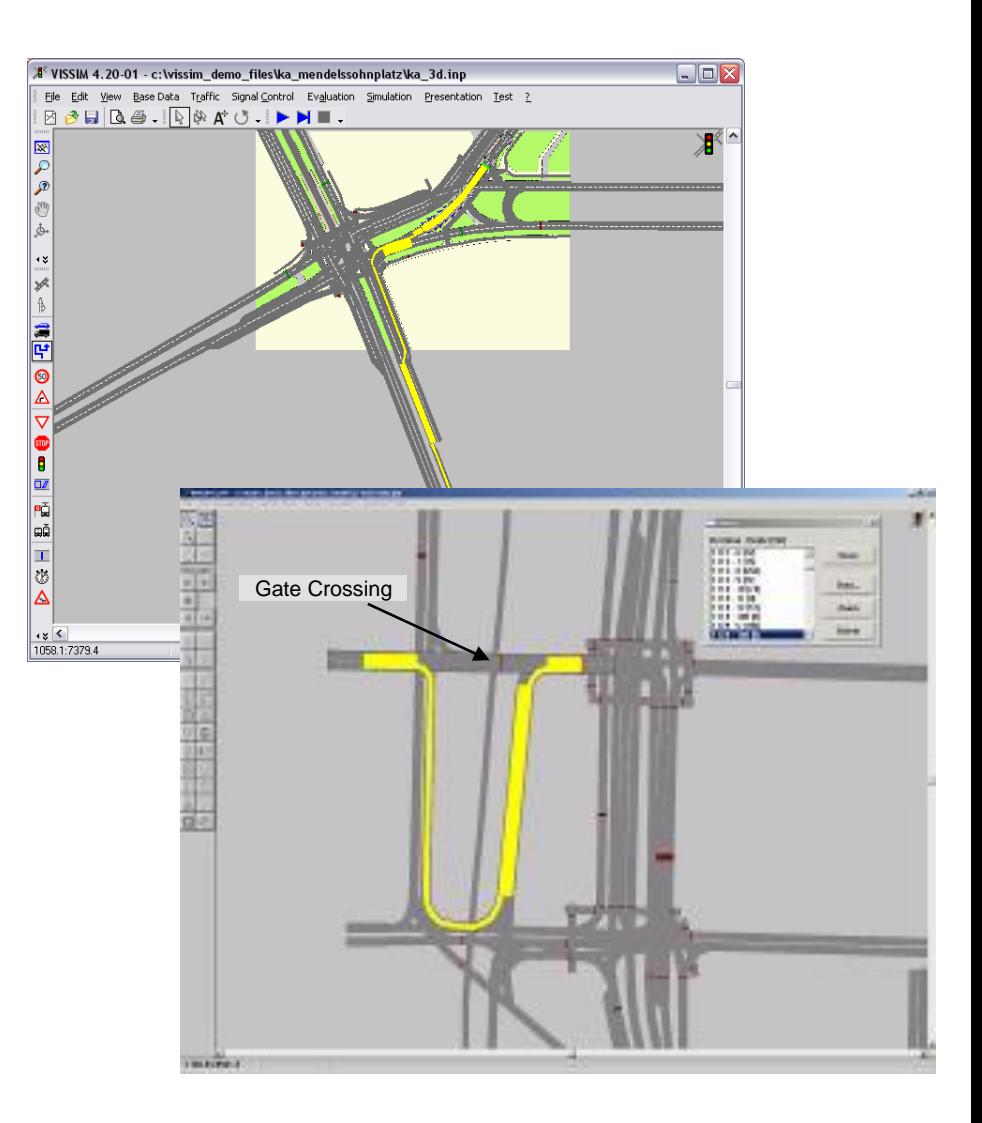

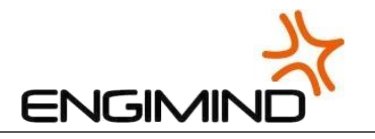

### **Modelos de Realidade Virtual a 3 Dimensões**

**Possibilidade de desenvolvimento de modelos a 3D**

**Elevado realismo** 

**Importação de elevada variedade de ficheiros**

**Flexibilidade de edição gráfica no Vissim**

**Diversidade de ângulos de vista**

**Possibilidade de gravação de vídeos**

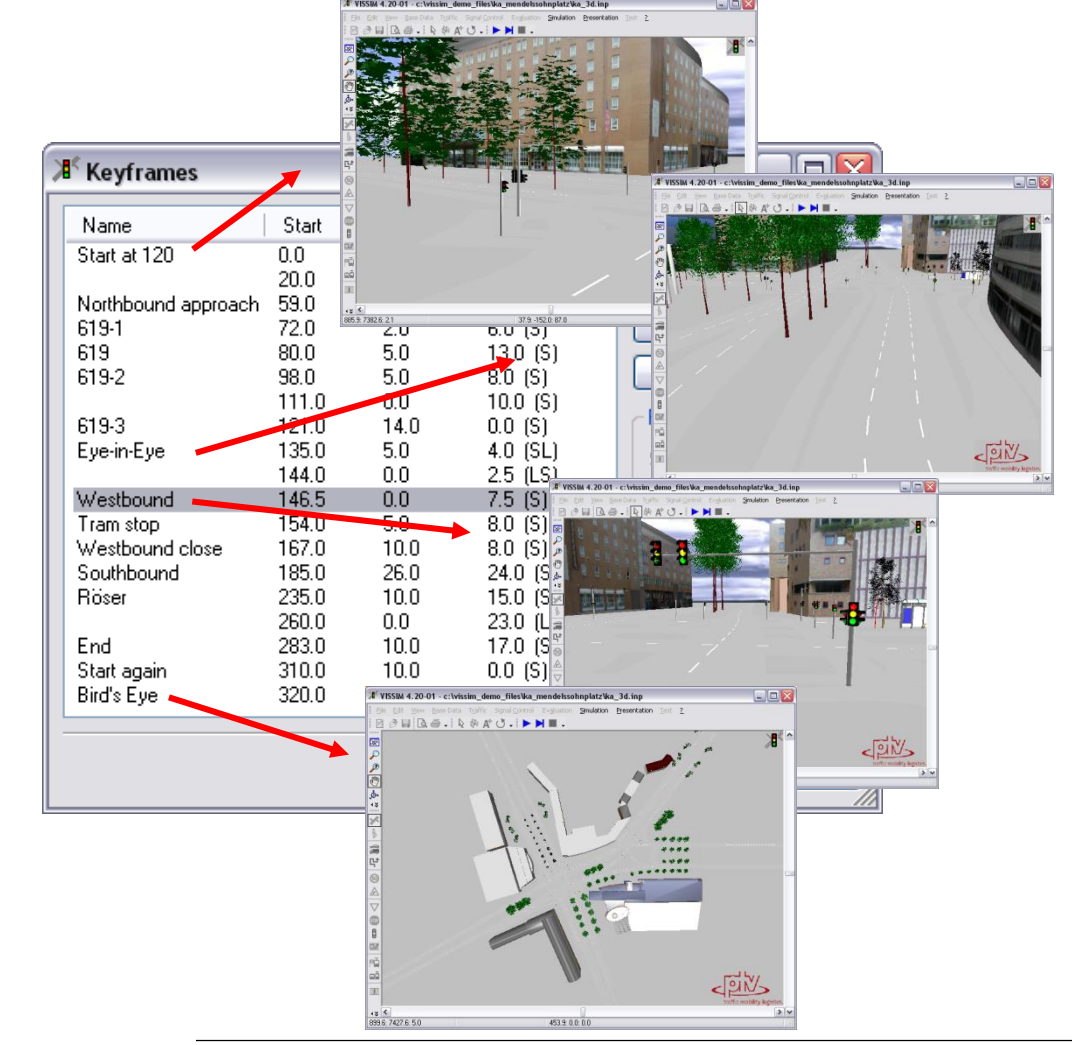

শ্ব

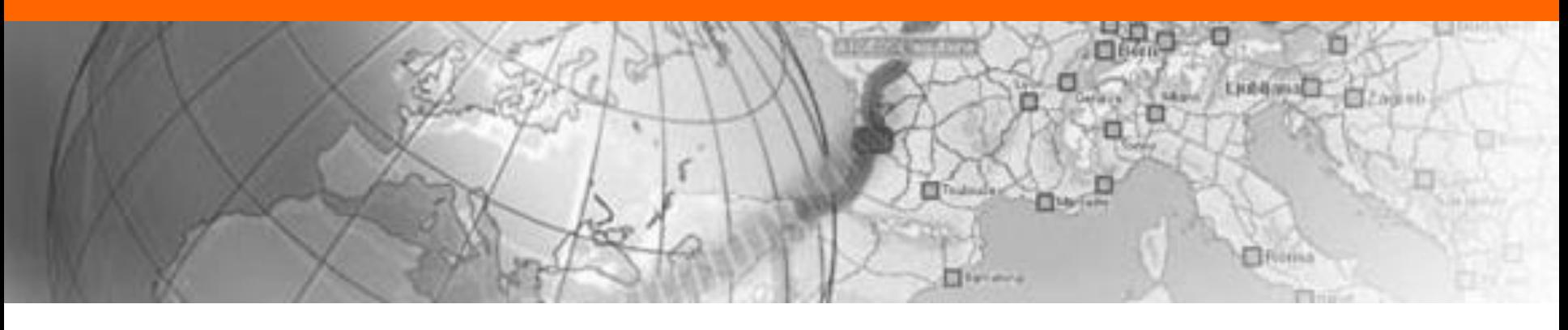

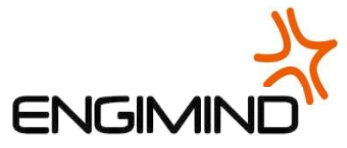

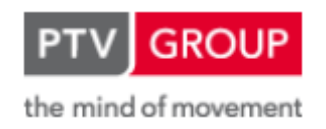